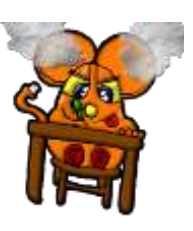

## OLTRE AL TESTO… MENU INSERISCI

Microsoft Word 2007 è un editor di testi (un programma di videoscrittura) che al testo aggiunge la possibilità di arricchire la pagina scritta con degli elementi grafici.

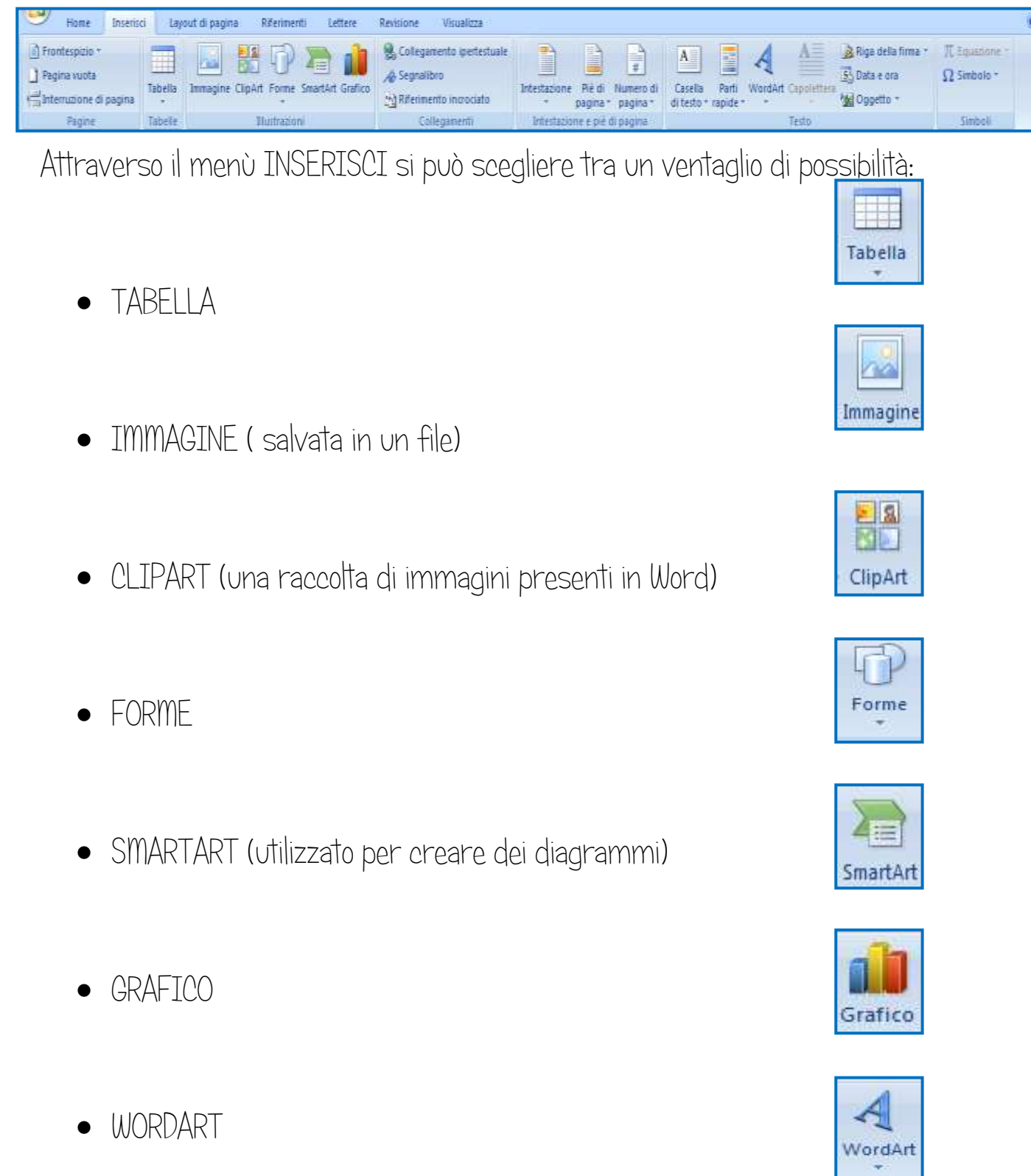